# 30.5 Manage Tax Reporting

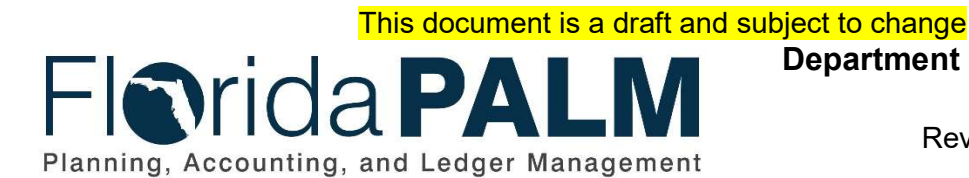

Department of Financial Services Date: 04/09/2019 Revision: DRAFT

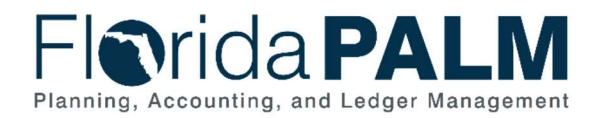

## **Table of Contents**

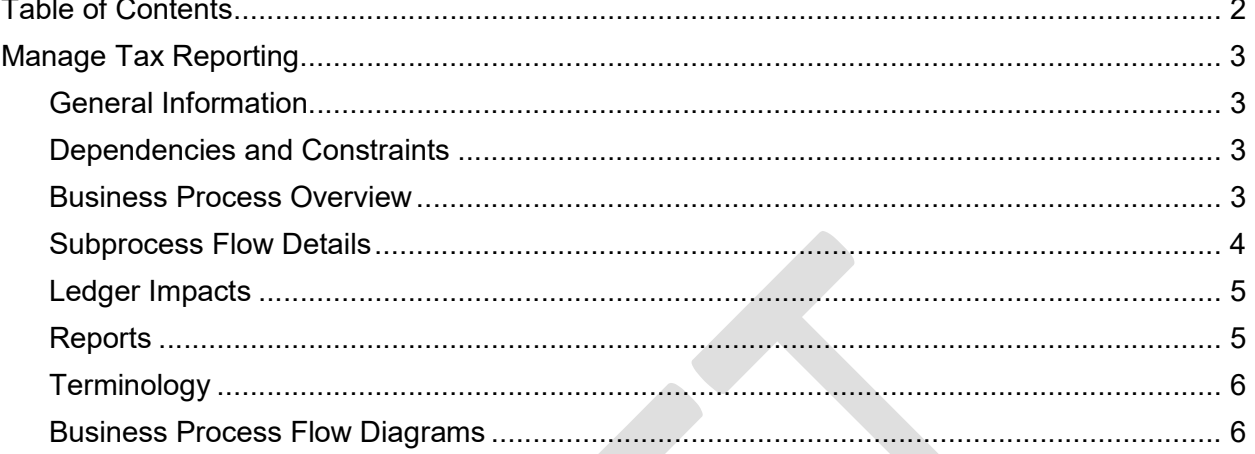

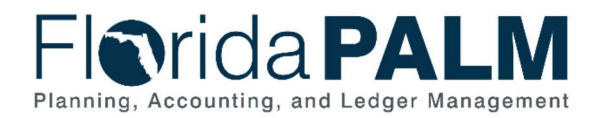

## Manage Tax Reporting

#### General Information

This document describes and depicts the process steps and supporting information for the identified State business process. Within the Subprocess Flow Details section, included for each process step are:

- Process Step ID Unique number assigned to each process step
- Process Step Title Short description assigned to each process step
- Description of Process Detailed narrative description of the process step
- Ledger Impacts ID Number assigned to the documented accounting entry associated with the step

Also described below are the Ledger Impacts and Reports, which are displayed as icons on the Business Process Flow Diagrams. Finally, included in the Terminology section are definitions of terms to help the reader to better understand the document.

#### Dependencies and Constraints

- Applicable suppliers are required to have a Tax Identification Number (TIN) that is validated with the Internal Revenue Service (IRS) prior to issuance of a tax reportable payment.
- Corporations, payroll suppliers, PCard suppliers, employees, and retirees are not subject to TIN validation.
- Applicable Suppliers are required to provide 1099 information, which is used for withholding and 1099 reporting.
- Corporations, payroll suppliers, and PCard suppliers are not subject to 1099 reporting.
- Employees and retirees have unique tax reporting requirements.
- The 1099 withhold report is generated for disbursements issued with a 1099-applicable object code(s) in Florida PALM.
- The IRS is established as the withholding entity and assigned a unique Supplier ID.

#### Business Process Overview

Florida Palm is used to report taxable payments to the IRS, the State of Florida, and the applicable suppliers, and to withhold federal and state taxes from payments as required by Federal and State laws. As part of the Supplier Set Up Process, the 1099 information is collected and configured in Florida PALM. The 1099 Tax and Supplier Withholdings Process identifies the steps for reviewing 1099 configuration, processing 1099 suppliers and vouchers, and generating and transmitting the 1099 reports.

Tax reportable payments generally include payments for services performed. When a supplier submits an invoice for tax-reportable services, the 1099 withholding is made based on the supplier setup, current withholding rules, and the accounting codes for the invoice lines.

This document is draft and subject to change

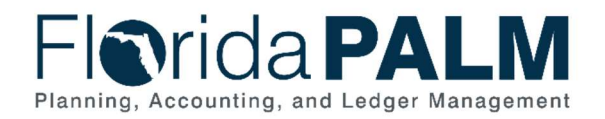

#### Subprocess Flow Details

The table below describes steps in the business subprocess as reflected on the Process Flow diagrams. The table also reflects information associated with each step describing the intent of the specific process.

The Business Process Flow Diagrams use horizontal swim lanes to depict where activities are performed by different parties or systems. Each swim lane is titled with either an agency or an enterprise role. The swim lanes may change from page to page within a single business subprocess as more or fewer roles are required to execute sections of the business subprocess. Optionally, the process flow diagram may reflect vertical swim lanes to further designate information such as systems or time intervals.

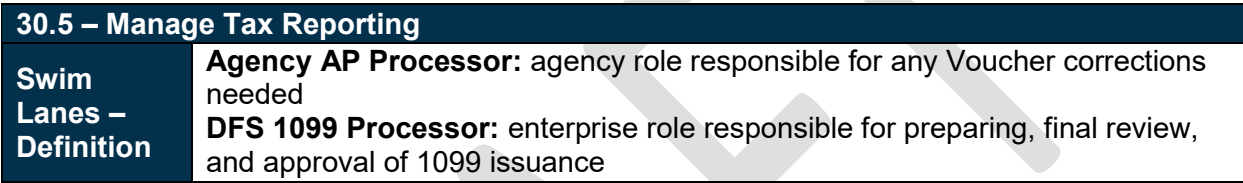

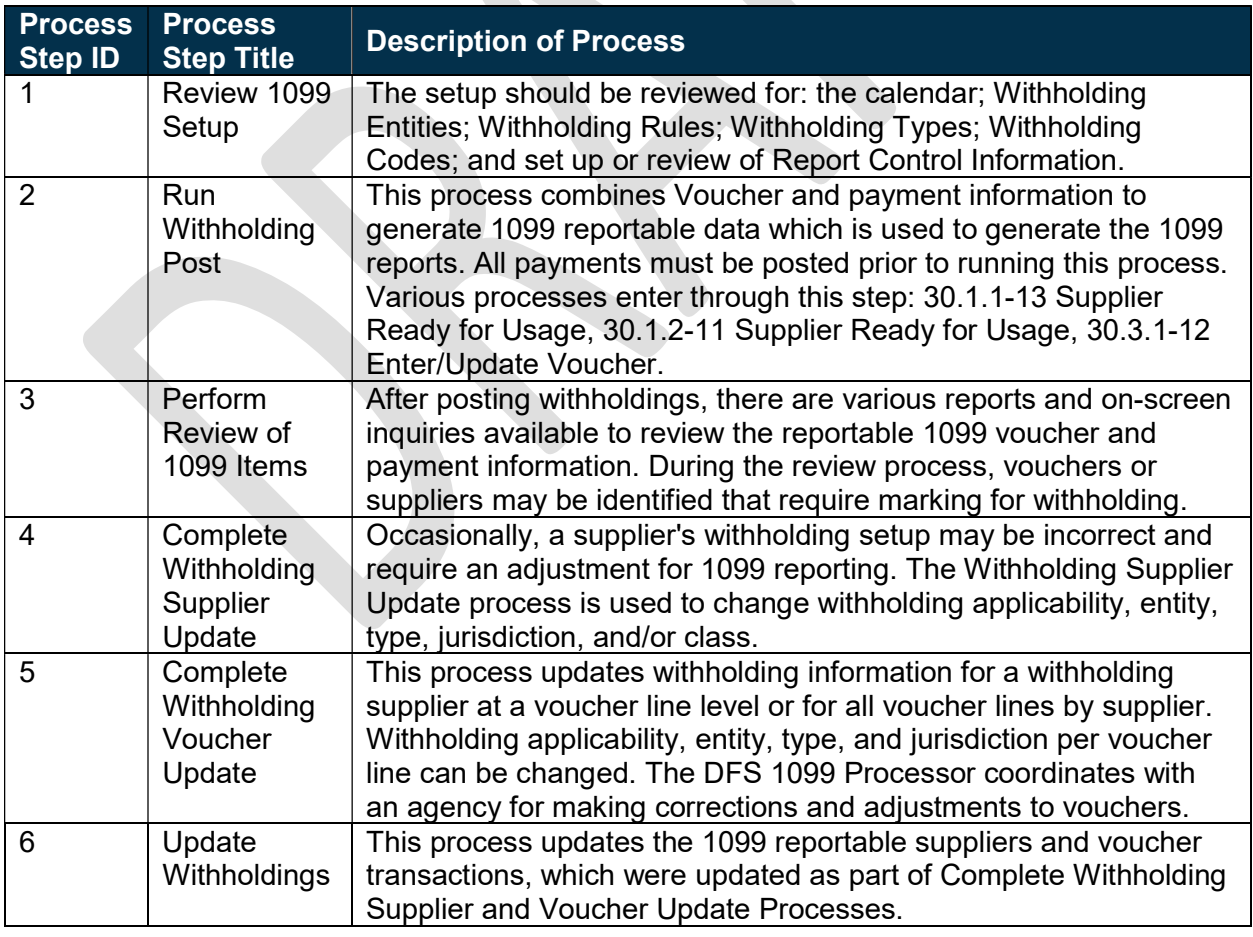

This document is draft and subject to change

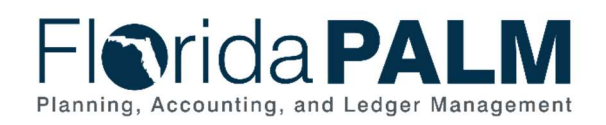

30.5 – Manage Tax Reporting

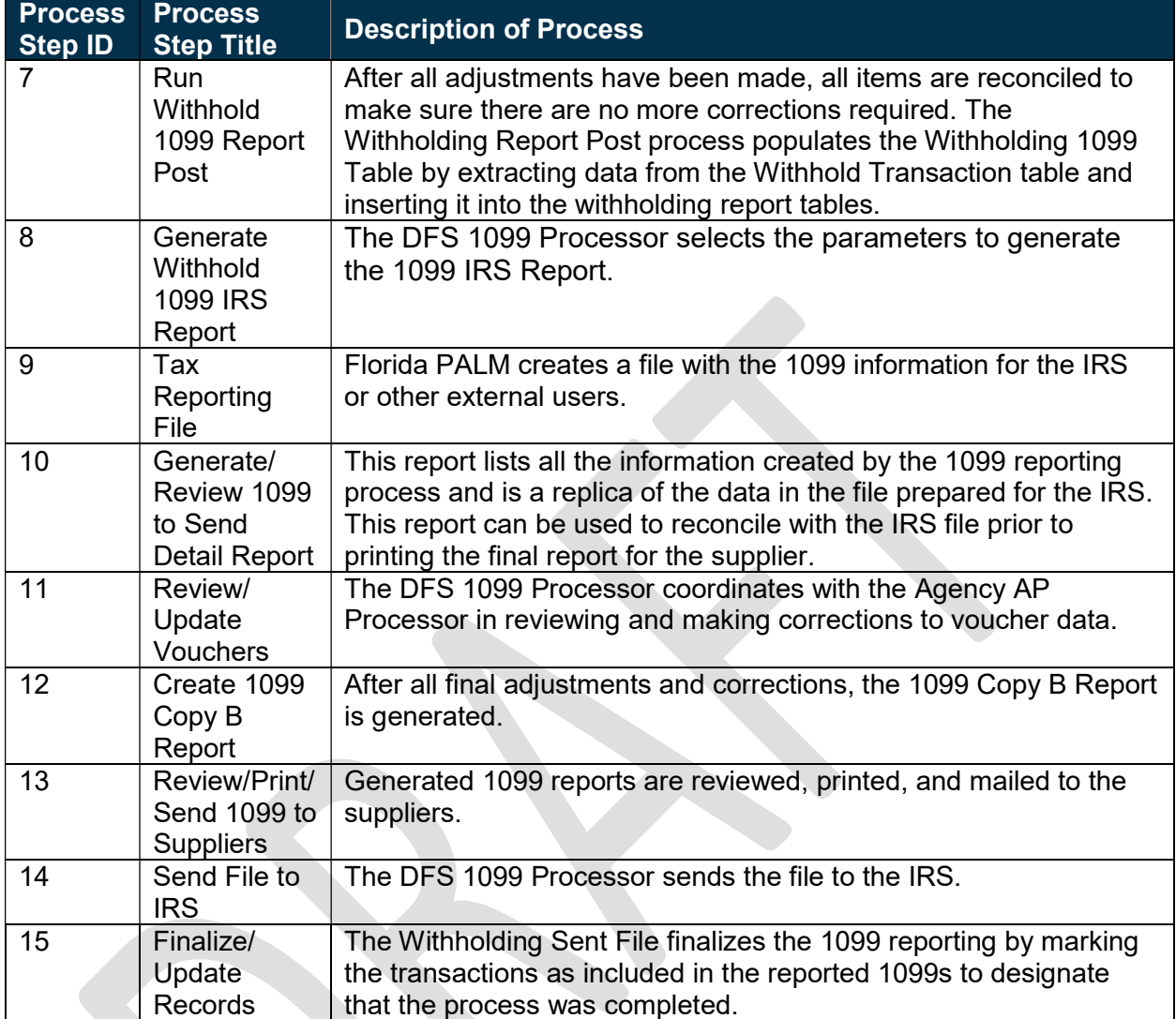

### Ledger Impacts

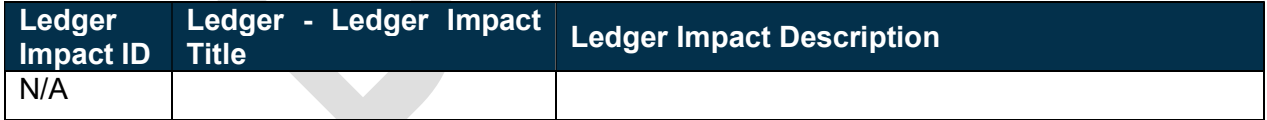

#### **Reports**

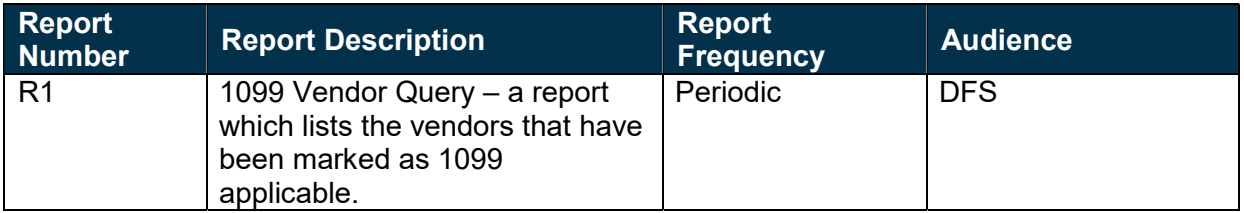

This document is draft and subject to change

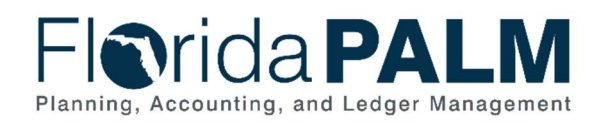

30.5 – Manage Tax Reporting

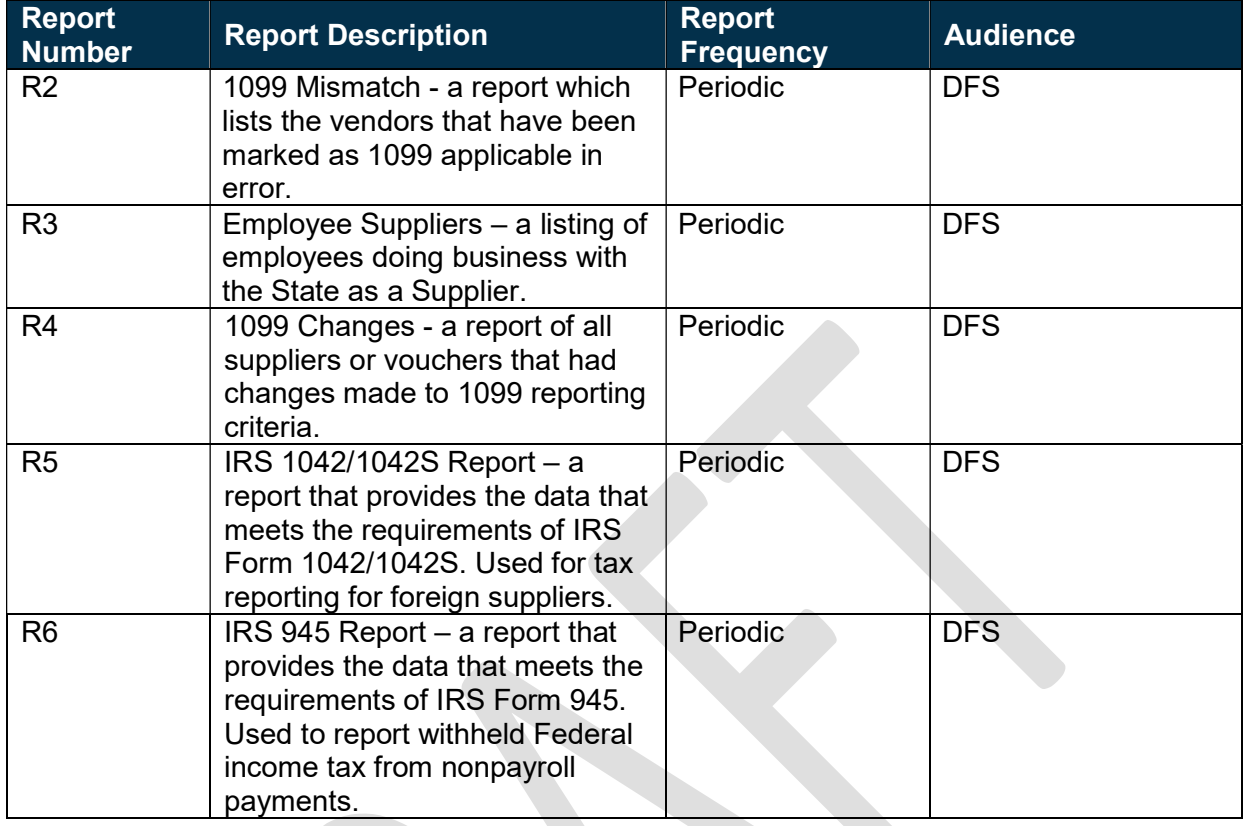

#### **Terminology**

1099 – the State is required to withhold taxes from eligible payments and is required to annually report such withholdings and the total payments to both the suppliers and the IRS, in a format prescribed by the IRS, referred to as a 1099.

Supplier – all payees are referred to as suppliers in Florida PALM.

Voucher – an internal document that is used to make payment to an external entity, such as a supplier. Normally a voucher is created when an invoice is received from a supplier.

Withholding – amounts deducted from payments made to suppliers for Federal or State taxes. The State is required to withhold for federal income taxes from eligible payments, in accordance with tax status information provided by the supplier, and in accordance with IRS requirements. Such amounts are remitted to the IRS. The State does not have a State income tax but may elect to withhold for other State taxes for applicable suppliers.

#### Business Process Flow Diagrams

Please see 30.5 - Manage Tax Reporting located in the D54 Standardized Business Processes > Working > Workstream B folder.